# **flask\_validator Documentation**

**Author**

**Aug 13, 2018**

### Contents:

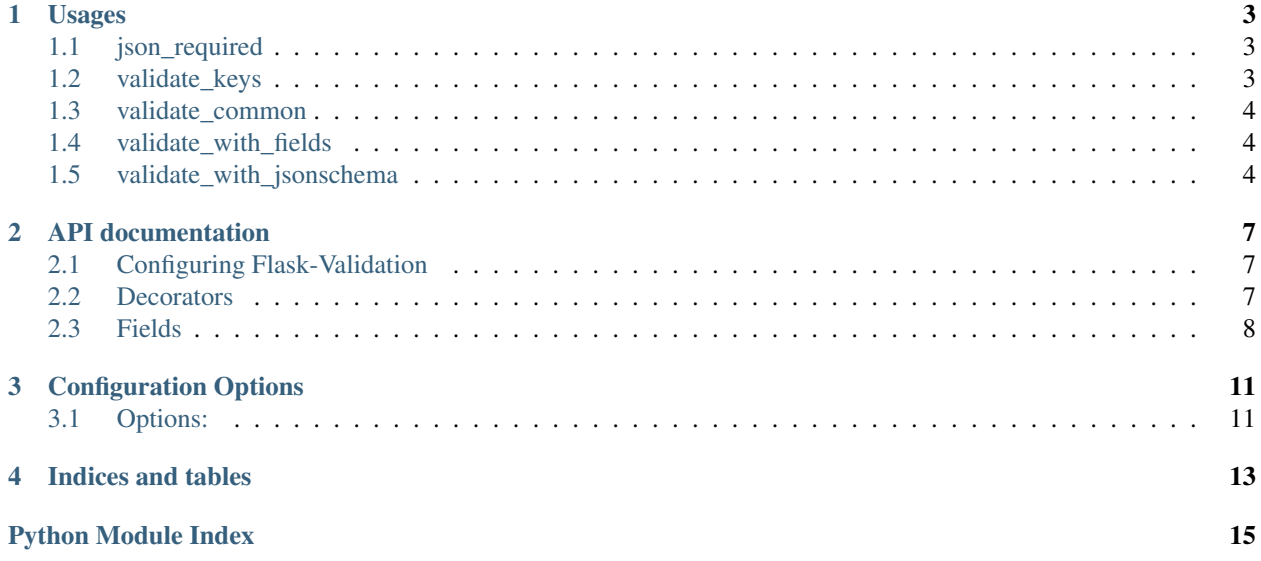

Pythonic JSON payload validator for requested JSON payload of Flask

Flask view decorator JSON validation . Flask Large Application Example view decorator , MongoEngine .

### Usages

### <span id="page-6-1"></span><span id="page-6-0"></span>**1.1 json\_required**

```
from flask import Flask
from flask_validator import json_required, Validator
app = Flask(\underline{\hspace{1cm}}name \underline{\hspace{1cm}})Validator(app)
@json_required()
@app.route('/', methods=('POST'))
def index():
    return 'hello!'
```
### <span id="page-6-2"></span>**1.2 validate\_keys**

```
from flask import Flask
from flask_validator import validate_keys, Validator
app = Flask(\text{name})Validator(app)
@validate_keys(['name', 'age', {'position': ['latitude', 'longitude']}])
@app.route('/', methods=('POST'))
def index():
    return 'hello!'
```
### <span id="page-7-0"></span>**1.3 validate\_common**

```
from flask import Flask
from flask_validator import validate_common, Validator
app = Flask(\underline{\hspace{2cm}}name \underline{\hspace{2cm}})Validator(app)
@validate_common({'name': str, 'age': int, 'position': {'latitude': float, 'longitude
\rightarrow': float}})
@app.route('/', methods=('POST'))
def index():
    return 'hello!'
```
### <span id="page-7-1"></span>**1.4 validate\_with\_fields**

```
from flask import Flask
from flask_validator import validate_with_fields
from flask_validator import StringField, IntField
from flask_Validator import Validator
app = Flask(\underline{\hspace{1cm}}name \underline{\hspace{1cm}})Validator(app)
@validate_with_fields({
    'name': StringField(allow_empty=False, regex='[-]+'),
    'age': IntField(min_value=0),
    'position': {
         'latitude': FloatField(min_value=-90, max_value=90),
         'longitude': FloatField(min_value=-180, max_value=180)
    }
})
@app.route('/', methods=('POST'))
def index():
    return 'hello!'
```
### <span id="page-7-2"></span>**1.5 validate\_with\_jsonschema**

```
from flask import Flask
from flask_validator import validate_with_jsonschema, Validator
app = Flask(\underline{\hspace{2cm}}name \underline{\hspace{2cm}})Validator(app)
@validate_with_jsonschema({
     'type': 'object',
     'properties': {
          'name': {'type': 'string'},
```
(continues on next page)

(continued from previous page)

```
'age': {'type': 'number'}
   }
})
@app.route('/', methods=('POST'))
def index():
   return 'hello!'
```
### API documentation

### <span id="page-10-4"></span><span id="page-10-1"></span><span id="page-10-0"></span>**2.1 Configuring Flask-Validation**

```
class flask_validation.validator.Validator(app=None)
    Bases: object
```
Create the Validator instance to register config. You can either pass a flask application in directly here to register this extension with the flask app, or call init\_app after creating this object (in a factory pattern). :param app: A flask application

**init\_app**(*app*)

### <span id="page-10-2"></span>**2.2 Decorators**

```
flask_validation.decorators.json_required()
```
A decorator to check header type is application/json

if you decorate endpoint with this, it will ensure that the request has a valid payload type before access endpoint if header's content type is not application/json, abort the invalid\_content\_type\_abort\_code

```
flask_validation.decorators.validate_common(key_type_mapping: dict)
    A decorator to check request payload keys and type
```
If the request payload does not include the key in key\_type\_mapping, abort the key\_missing\_code, and if the type is not correct, abort the invalid\_type\_code.

Nested JSON processing is possible by inserting the dictionary in the required\_keys like this {'a': str, 'b': int, 'c': {'d': int, 'e': str}}

Parameters key\_type\_mapping - A dictionary for payload check with this form {<key name>: <type class>}

flask\_validation.decorators.**validate\_keys**(*required\_keys*) A decorator to check request payload keys

<span id="page-11-2"></span>if you decorate endpoint with this, it will ensure that the request's json body includes '*required\_keys'*. if request body didn't includes required\_keys , abort with key\_missing\_abort\_code

Nested JSON processing is possible by inserting the dictionary in the required\_keys like this ['a', 'b', {'c': ['q' ,'z']}]

Parameters **required\_keys** – key list to check request body's JSON

flask\_validation.decorators.**validate\_with\_fields**(*key\_field\_mapping: dict*) A decorator to check request payload with Field classes in fields.py

If the request payload does not include the key in key\_type\_mapping, abort key\_missing\_code and abort validation\_failure\_code if field validation fails.

Nested JSON processing is possible by inserting the dictionary in the required\_keys like this {'a': StringField(allow\_empty=False), 'b': IntField(min\_value=0), 'c': {'d': BooleanField()}}

**Parameters key\_field\_mapping** – A dictionary for payload check with this form {<key name>: <field class>}

flask\_validation.decorators.**validate\_with\_jsonschema**(*jsonschema: dict*) A decorator to check request payload with jsonschema

If validation fails(jsonschema.exceptions.ValidationError raised), abort the validation\_error\_abort\_code.

Parameters **jsonschema** – jsonschema

#### <span id="page-11-0"></span>**2.3 Fields**

**class** flask\_validation.fields.**BooleanField**(*validator\_function=None*, *enum=None*, *required: bool = True*, *allow\_null: bool = False*)

Bases: flask\_validation.fields. BaseField

Boolean field class

**validate**(*value*)

```
class flask_validation.fields.FloatField(min_value=None, max_value=None, **kwargs)
    Bases: flask validation.fields.NumberField
```
Float field class

**validate**(*value*)

**class** flask\_validation.fields.**IntField**(*min\_value=None*, *max\_value=None*, *\*\*kwargs*) Bases: flask validation.fields.NumberField

Int field class

**validate**(*value*)

```
class flask_validation.fields.ListField(min_length: int = None, max_length: int = None,
                                              **kwargs)
    Bases: flask_validation.fields. BaseField
```
List field class

<span id="page-11-1"></span>**validate**(*value*)

```
class flask_validation.fields.NumberField(min_value=None, max_value=None,
                                                **kwargs)
    Bases: flask_validation.fields._BaseField
    Number field class
    validate(value)
class flask_validation.fields.StringField(allow_empty: bool = True, min_length: int =
                                               None, max_length: int = None, regex=None,
                                                **kwargs)
    Bases: flask_validation.fields._BaseField
    String field class
    validate(value)
```
## Configuration Options

<span id="page-14-0"></span>You can change many options for how this extension works via

app.config[OPTION\_NAME] = new\_options

## <span id="page-14-1"></span>**3.1 Options:**

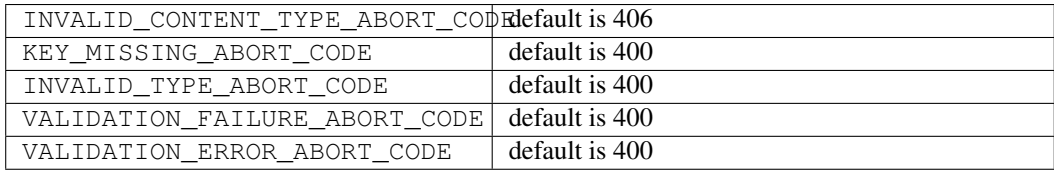

Indices and tables

- <span id="page-16-0"></span>• genindex
- modindex
- search

Python Module Index

<span id="page-18-0"></span>f

flask\_validation.decorators, [7](#page-10-2) flask\_validation.fields, [8](#page-11-0) flask\_validation.validator, [7](#page-10-3)

### Index

### B

BooleanField (class in flask\_validation.fields), [8](#page-11-2)

### F

flask\_validation.decorators (module), [7](#page-10-4) flask\_validation.fields (module), [8](#page-11-2) flask\_validation.validator (module), [7](#page-10-4) FloatField (class in flask\_validation.fields), [8](#page-11-2)

### I

init\_app() (flask\_validation.validator.Validator method), [7](#page-10-4) IntField (class in flask\_validation.fields), [8](#page-11-2)

#### J

json\_required() (in module flask\_validation.decorators), [7](#page-10-4)

### L

ListField (class in flask\_validation.fields), [8](#page-11-2)

### N

NumberField (class in flask\_validation.fields), [8](#page-11-2)

### S

StringField (class in flask\_validation.fields), [9](#page-12-0)

### V

validate() (flask\_validation.fields.BooleanField method), [8](#page-11-2) validate() (flask\_validation.fields.FloatField method), [8](#page-11-2) validate() (flask\_validation.fields.IntField method), [8](#page-11-2) validate() (flask\_validation.fields.ListField method), [8](#page-11-2) validate() (flask\_validation.fields.NumberField method), [9](#page-12-0) validate() (flask\_validation.fields.StringField method), [9](#page-12-0) validate\_common() (in module flask\_validation.decorators), [7](#page-10-4) validate\_keys() (in module flask\_validation.decorators), [7](#page-10-4) validate with fields() (in module flask\_validation.decorators), [8](#page-11-2)

validate\_with\_jsonschema() (in module flask validation.decorators), [8](#page-11-2) Validator (class in flask\_validation.validator), [7](#page-10-4)